## **M Audio Instructions**>>>CLICK HERE<<<

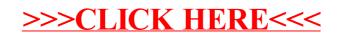